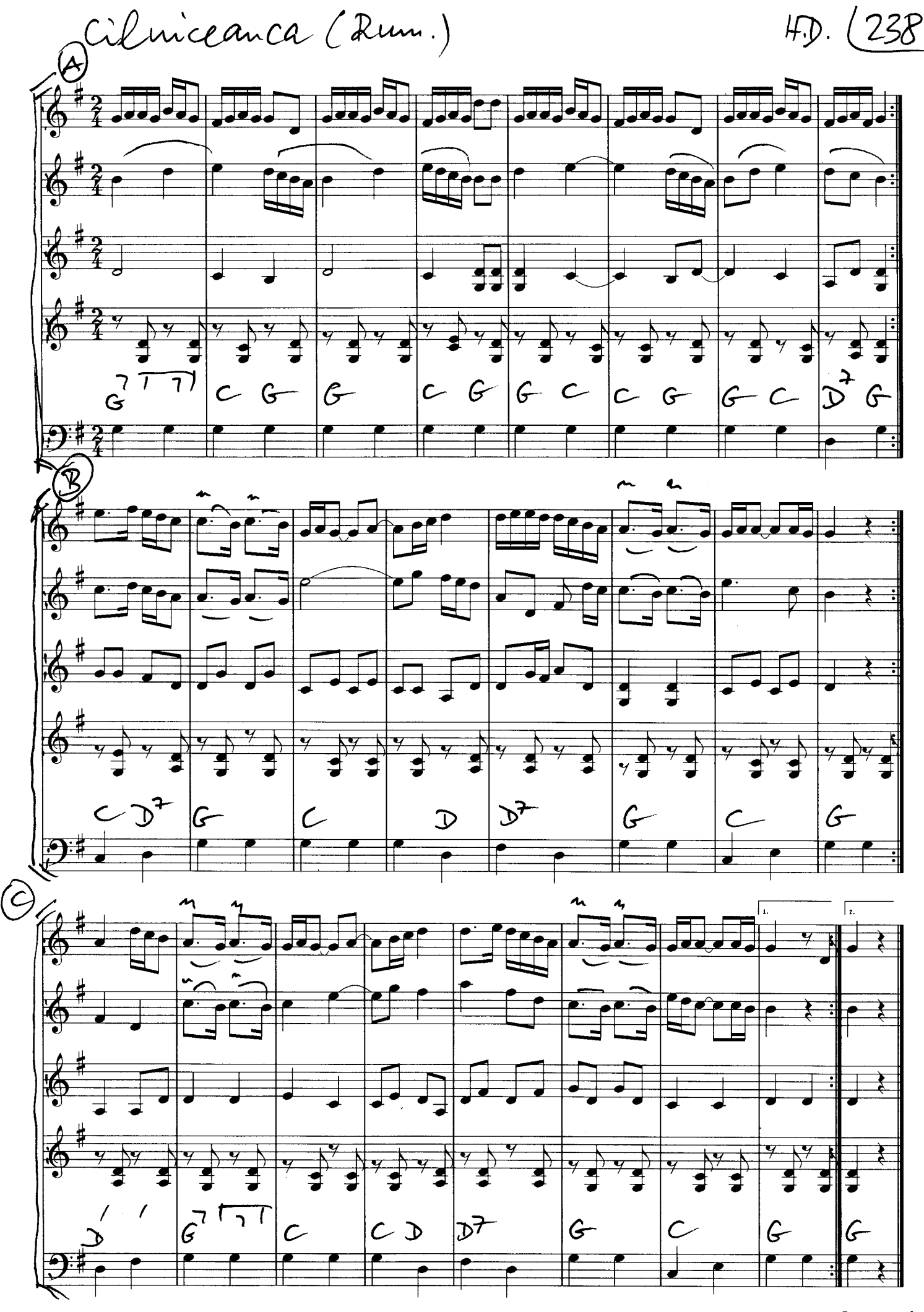

 $3x+A$ 

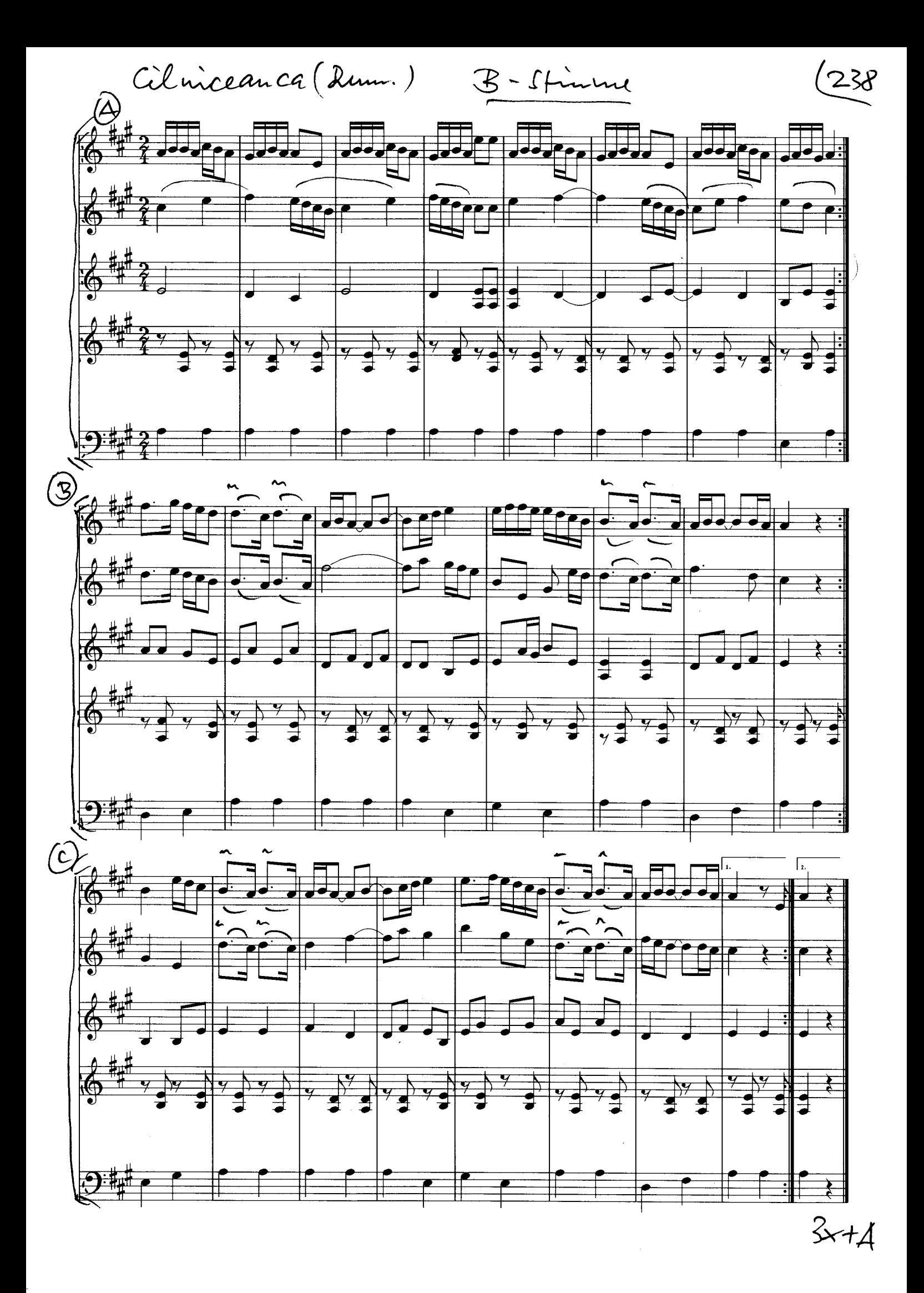